## **Расписание занятий 9Б класса на 13.05..2020**

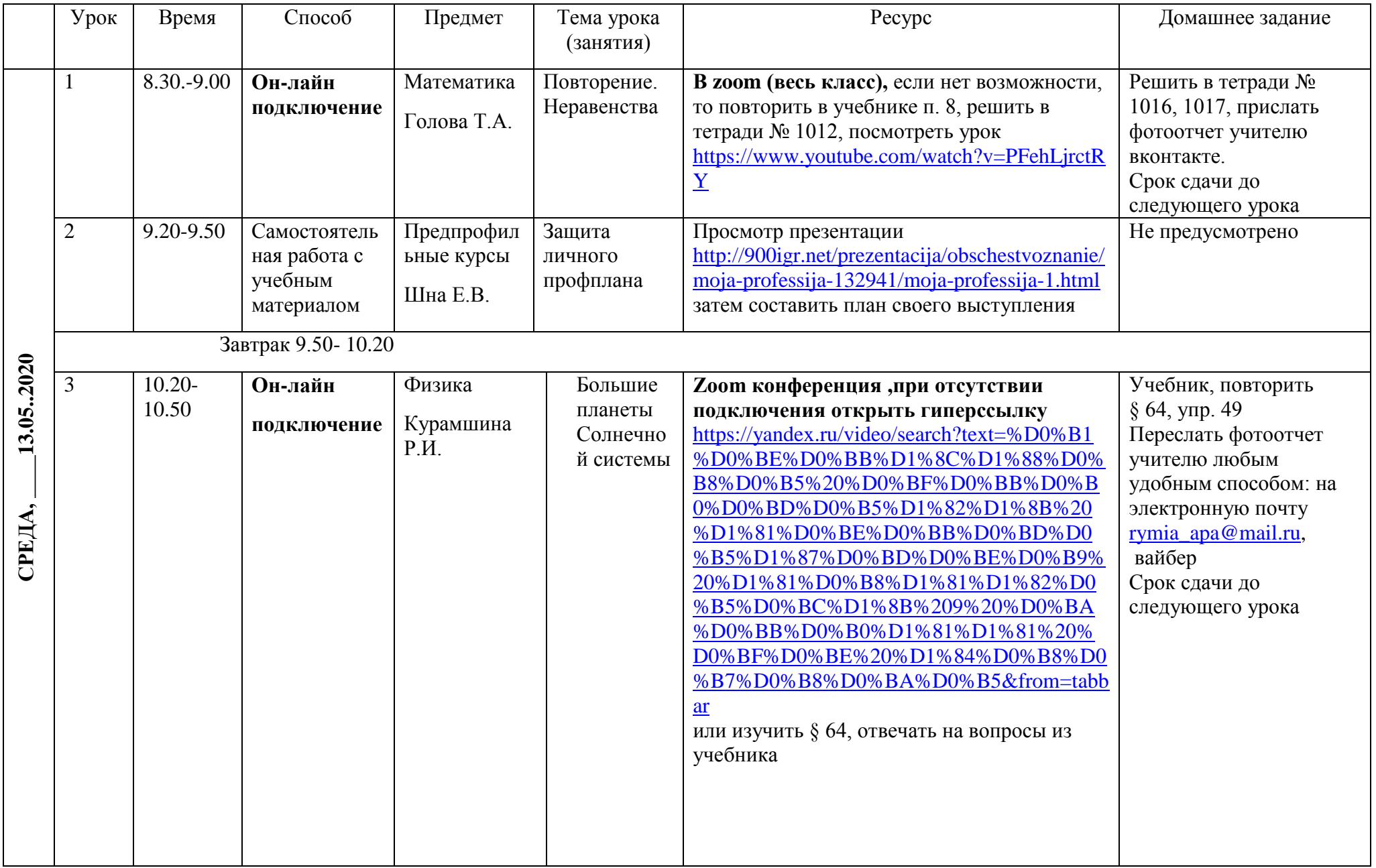

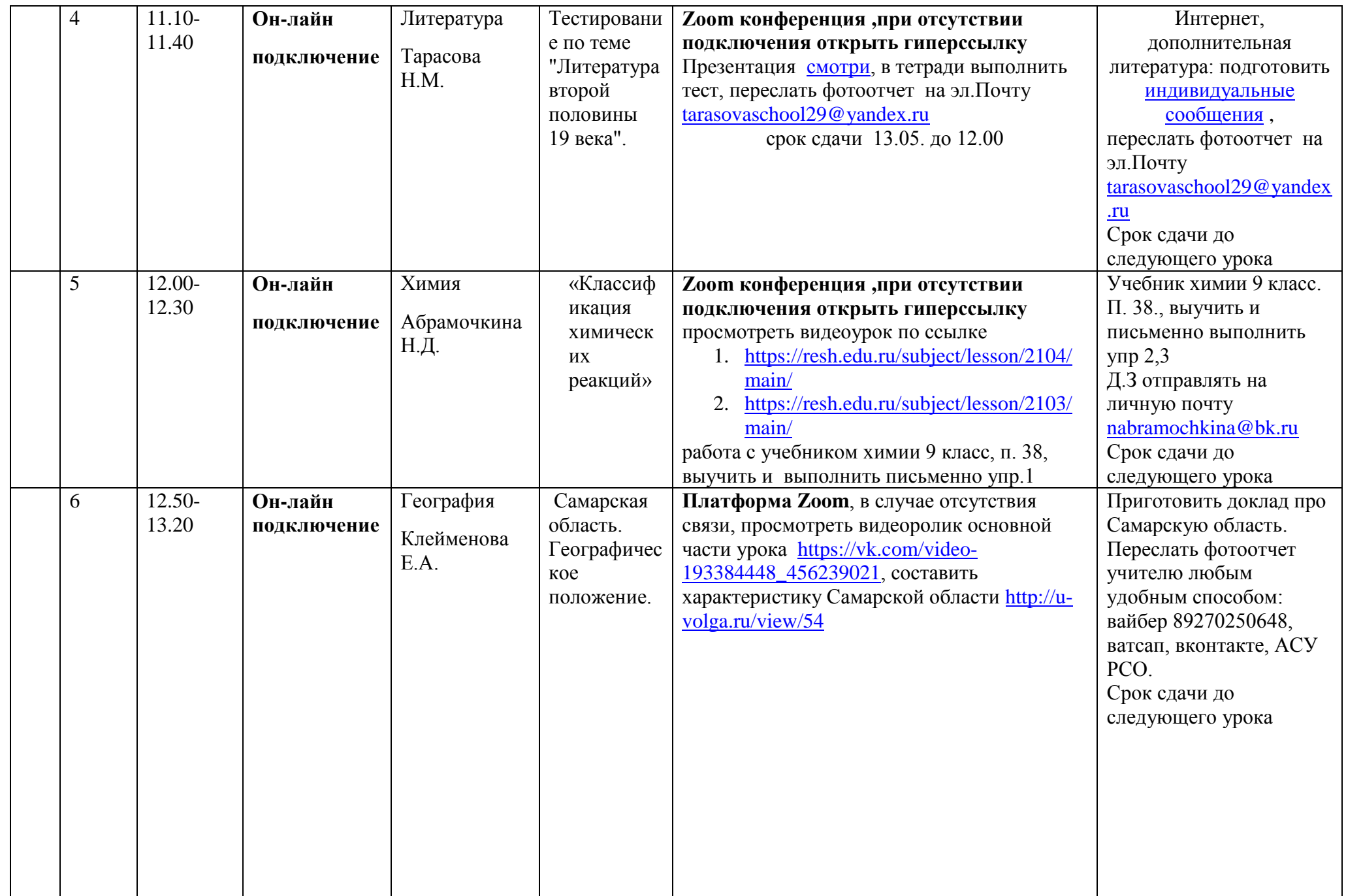

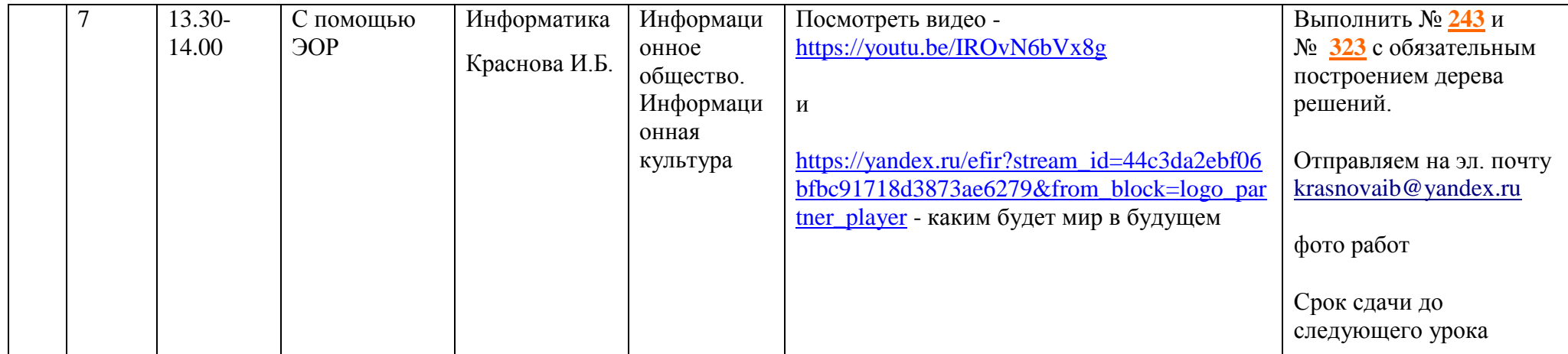